## TOOVIL 虹が丘団地-柿生駅前 バスタイムスケジュールと路線図

## 日虹が丘団地-柿生駅前 柿生駅前 マブリを使って見る

虹が丘団地-柿生駅前 バス行柿生駅前にはルートが1つあります。平日の運行時間は次のとおりです。

(1)柿生駅前:06:03

Moovitアプリを使用して、最寄りの虹が丘団地-柿生駅前 バス駅を見つけ、次の虹が丘団地-柿生駅前バスが到着するの はいつかを調べることができます。

## 最終停車地**:** 柿生駅前

12回停車

お線スケジュールを見る

虹が丘団地

虹が丘営業所

虹が丘一丁目

琴平下

王禅寺口

東柿生小学校

麻生不動入口

花島

真福寺

森ヶ丘団地入口

柿生中学校下

柿生駅前

虹が丘団地**-**柿生駅前 バスタイムスケジュール 柿生駅前ルート時刻表:

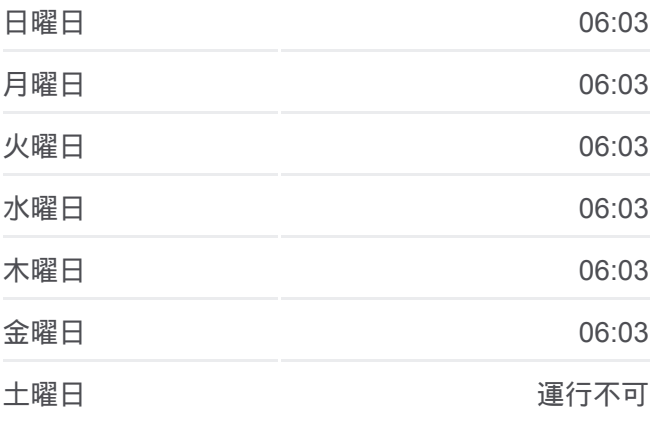

虹が丘団地**-**柿生駅前 バス情報 道順**:** 柿生駅前 停留所**:** 12 旅行期間**:** 17 分 路線概要**:**

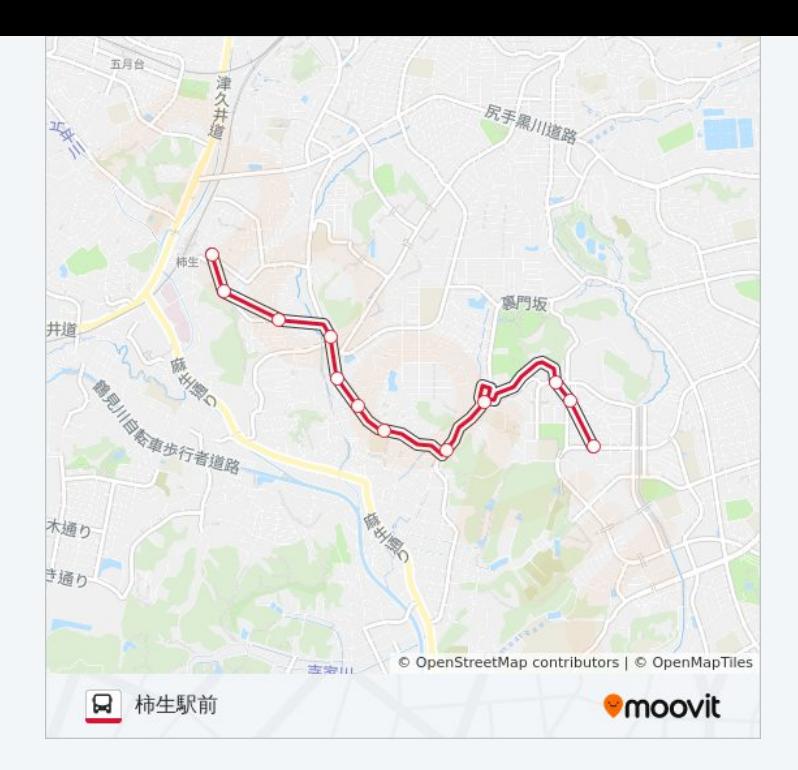

虹が丘団地-柿生駅前 バスのタイムスケジュールと路線図は、 moovitapp.comのオフラインPDFでご覧いただけます。 [Moovit App](https://moovitapp.com/%E6%9D%B1%E4%BA%AC%E9%83%BD___tokyo-5615/lines/%E8%99%B9%E3%81%8C%E4%B8%98%E5%9B%A3%E5%9C%B0_%E6%9F%BF%E7%94%9F%E9%A7%85%E5%89%8D/18875180/4284167/ja?ref=2&poiType=line&customerId=4908&af_sub8=%2Findex%2Fja%2Fline-pdf-%25E6%259D%25B1%25E4%25BA%25AC%25E9%2583%25BD___Tokyo-5615-1583300-18875180&utm_source=line_pdf&utm_medium=organic&utm_term=%E6%9F%BF%E7%94%9F%E9%A7%85%E5%89%8D)を使用 して、ライブバスの時刻、電車のスケジュール、または地下鉄のスケジュ ール、東京内のすべての公共交通機関の手順を確認します。

Moovit[について](https://moovit.com/about-us/?utm_source=line_pdf&utm_medium=organic&utm_term=%E6%9F%BF%E7%94%9F%E9%A7%85%E5%89%8D) · MaaS[ソリューション](https://moovit.com/maas-solutions/?utm_source=line_pdf&utm_medium=organic&utm_term=%E6%9F%BF%E7%94%9F%E9%A7%85%E5%89%8D) · [サポート対象国](https://moovitapp.com/index/ja/%E5%85%AC%E5%85%B1%E4%BA%A4%E9%80%9A%E6%A9%9F%E9%96%A2-countries?utm_source=line_pdf&utm_medium=organic&utm_term=%E6%9F%BF%E7%94%9F%E9%A7%85%E5%89%8D) · Mooviter[コミュニティ](https://editor.moovitapp.com/web/community?campaign=line_pdf&utm_source=line_pdf&utm_medium=organic&utm_term=%E6%9F%BF%E7%94%9F%E9%A7%85%E5%89%8D&lang=en)

© 2024 Moovit - All Rights Reserved.

ライブで到着時間を確認する。

 $\boxed{\fbox{\textsf{Web App}}$} \quad \bullet \quad \text{App Store} \quad \bullet \quad \text{Google Play}}$